**UninstallView Crack Serial Key Free X64**

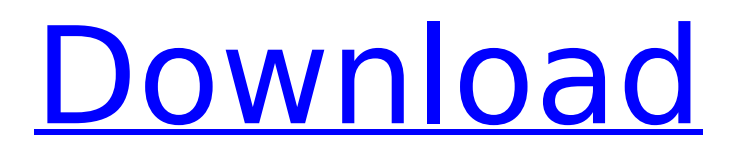

## **UninstallView Crack + Latest**

UninstallView has been designed to permit you to remove unwanted applications and tools completely. This handy utility can be used to find out which applications are installed on your computer, how long they have been there, whether they are compatible with your current Windows version and a lot more. Moreover, you can easily uninstall all programs with a single click. The utility is available to download for free and can be used without any registration. You will not have to pay for the removal of your applications and you can download it without any problem. The App Besides the scanning and the preview of the properties of the installed entries, the UninstallView app is all you need to know about the programs that you are planning to remove from your system. The App Features The program has been designed to provide you with a detailed overview of the applications installed on your computer. The large preview window on the desktop permits you to scan your computer and find out which apps are there, whether they are compatible with your current operating system and if they are not, how to fix this issue. You can also check the free space available on your hard drive, which is great for those who have to choose between a certain program and a certain amount of free space on their system. A list of entries appears on the left side of the window, so you can select the program that you want to remove, in order to open its dedicated window where you can scan whether the particular app is installed on your system or not. Moreover, if you want to remove an item from the list, you can either open the file that is associated with the entry or its registry path. This option is not available for all programs but for those that are compatible with Windows 32-bit and 64-bit systems. If you have to manually remove software or you want to uninstall a program that has been installed by another program, you can easily remove the one you need from the list. Additionally, UninstallView permits you to remove multiple items at the same time, which saves you a lot of time. The program supports Windows 7, 8, 10 and XP systems, as well as Windows Server 2003 and 2008. You can install the app in 32-bit or 64-bit versions The easy to use and simple interface of the program makes it very easy to use and very convenient if you want to remove junk from your system. Besides the scanning and the preview

## **UninstallView [April-2022]**

It is packed with the most useful options and features such as: It does not require setup. It features a clean interface. It enables you to see the complete list of the installed apps. It makes it easy to remove entries that you no longer need. It does not require any third-party installations. Let's take a look at the features of the tool in a closer detail: See a list of the installed apps. You can easily find out what the name, version, location, installed date or uninstall string of any program is. Conveniently view the properties of the entry. View the attributes of the entry or entry key. You can get the uninstall string for programs that are not installed anymore. Open the removal item in a dedicated section of RegEdit. It enables you to remove multiple items at the same time. Restore Default Settings Only \$39.99 to \$89.99 UninstallView Free is the freeware version of UninstallView that you can download and use at no cost. The features, as well as the capabilities, of UninstallView remain the same. It requires no setup and is so easy to use that you can get rid of unwanted programs with a few clicks. With its in-built scheduler, it does not require continuous user attention. This utility runs in the background and removes programs at your leisure time. It enables you to see the complete list of the installed apps. You can easily find out what the name, version, location, installed date or uninstall string of any program is. Conveniently view the properties of the entry. View the attributes of the entry or entry key. You can get the uninstall string for programs that are not installed anymore. Open the removal item in a dedicated section of RegEdit. You can remove multiple items at the same time. Browse & Remove Unwanted Programs with Root Explorer App-Cleaner - Disable Programs When Running Games This program is an essential utility that is capable of speeding up your computer and reducing its memory footprint. This tool makes it easy to browse and remove unwanted programs, as well as to clean up Windows. Among other things, you can do

the following with App-Cleaner: You can easily remove older programs that you no longer aa67ecbc25

## **UninstallView Serial Number Full Torrent**

UninstallView is a small application that scans your computer for out-of-date programs, and displays them in a list that you can remove via a simple one-click process. When you click the Remove button, UninstallView will fix any out-of-date and/or unnecessary programs, and then clean up your system by removing shortcuts, registry entries, and files. When you launch UninstallView, it will check the Date Modified and Size attributes of each file and directory on your computer and display the latest versions of each one you have. Once you select the program you want to remove, UninstallView will display the Program Name, Product Name, Version, Date Installed, and Date Modified. It also has a File Type column that shows the types of files it has found, which makes it easy to know what to remove. If you want to know more about the files found in your system, you can click on the Information icon to view more details about the items you are trying to remove. UninstallView is a small application, so it will only take a few minutes to scan through your computer and remove the programs that you no longer need. It does not require any files to install or any prior configuration. The program supports all versions of Windows, including Windows XP, Vista, 7, 8, 8.1, and 10. You can also run it on other platforms like Mac, Linux, and Chromebook. How to use UninstallView: UninstallView is a safe and simple tool that can remove all the programs you no longer need from your computer without having to worry about the errors. All you have to do is click on the Remove button and you will be taken to a list of all the installed programs. You can find the App Name, Product Name, Version, Date Installed, and Date Modified for each app. You can simply select the program you want to remove, and then click on the Remove button. If you want to know more information about the program you are trying to remove, then click the Information icon to find out more about the item. If you want to remove multiple programs at the same time, you can check the box to the right and select the program you want to remove. Use UninstallView to uninstall old programs: Normally, there could be hundreds of obsolete programs installed on your computer, and it could take up hundreds of gigabytes of storage space. However, there is no need to worry about that, because you can easily remove

#### **What's New In?**

Automatic uninstalls unwanted or expired programs from your computer as an alternative to Add/Remove Programs. UninstallView supports most Windows versions including Windows XP, Windows 7, Windows 8.1, Windows 8, Windows 10, Windows Server 2008, Windows Server 2012, Windows Server 2016, Windows Server 2019 and Windows RT. UninstallView features scan and remove unneeded software and delete items with an empty UninstallString value. By default, UninstallView will automatically and immediately notify you when it finds an entry with an empty UninstallString value. You can review the results from the System Console window or Customize Scan Settings window. System Requirements: The program is completely virus free and can be used safely on a computer that meets the following requirements: OS: Windows Vista, Windows 7, Windows 8, Windows 8.1, Windows 10, Windows Server 2008, Windows Server 2012, Windows Server 2016, Windows Server 2019 and Windows RT Processor: 1GHz or faster RAM: 1 GB or more Hard disk space: 1 GB or more Free disk space: at least 3 GB Software Requirements: To use the program, you will need to have at least one of the following software: RegEdit - Free Edition (Included with Windows). ES File Explorer (It is a feature of Windows 7, Vista and Windows 8.1.) Alternatively you can always download the FREE trial version to the app and use the PC until you are satisfied with the results. After that, you can purchase the full version. How to Uninstall Third Party Tools from your system in just a few simple steps.; ; @version SEBLOD 3.x Core ; @package SEBLOD (App Builder & CCK) // SEBLOD nano (Form Builder) ; @url ; @editor Octopoos - www.octopoos.com ; @copyright Copyright (C) 2009 - 2018 SEBLOD. All Rights Reserved. ; @license GNU General Public License version 2 or later; see LICENSE.php ; PLG CCK FIELD STORE TYPO3 = "Geplande data opslag {\$aL['typo3plugin'

# **System Requirements For UninstallView:**

1. Device must be Internet-connected and running Android 4.4 (Kitkat) or higher. You need to be a member of the Google Play Games services. 2. Download and install the latest version of the Google Play Games app. 3. Create an account at play.google.com 4. Open the Google Play Games app and select the "add an app" button. 5. On the "add an app" page, click on the "select a game" button. 6. Select

<https://www.vallemare.info/wp-content/uploads/2022/07/vassha.pdf> <http://saddlebrand.com/?p=48996> <https://romans12-2.org/wp-content/uploads/2022/07/TComPort.pdf> <https://heidylu.com/dbforge-data-generator-for-mysql-crack-download/> <https://luxvideo.tv/2022/07/11/sketchable-4-8-8-0-crack-download-pc-windows/> <https://p2p-tv.com/pmplayer-activation-code/> [http://moonreaderman.com/wp](http://moonreaderman.com/wp-content/uploads/2022/07/SQLSPlus_For_SQL_Server__Crack___Download_For_Windows.pdf)[content/uploads/2022/07/SQLSPlus\\_For\\_SQL\\_Server\\_\\_Crack\\_\\_\\_Download\\_For\\_Windows.pdf](http://moonreaderman.com/wp-content/uploads/2022/07/SQLSPlus_For_SQL_Server__Crack___Download_For_Windows.pdf) [http://technorium.ma/wp-content/uploads/2022/07/Suitcase\\_Fusion-1.pdf](http://technorium.ma/wp-content/uploads/2022/07/Suitcase_Fusion-1.pdf) [http://eudigitac.eu/wp](http://eudigitac.eu/wp-content/uploads/2022/07/Canon_MP_Navigator_EX_for_Canon_PIXMA_MX7600.pdf)[content/uploads/2022/07/Canon\\_MP\\_Navigator\\_EX\\_for\\_Canon\\_PIXMA\\_MX7600.pdf](http://eudigitac.eu/wp-content/uploads/2022/07/Canon_MP_Navigator_EX_for_Canon_PIXMA_MX7600.pdf) <https://www.pokemythology.net/wp-content/uploads/2022/07/chrmarl.pdf> <https://lasdocas.cl/wp-content/uploads/2022/07/rosafea.pdf> <https://boldwasborn.com/open-video-converter-crack-free-download/> <https://bookland.ma/2022/07/11/softether-vpn-9727-crack-activator-download-3264bit-2022/> <http://yogaapaia.it/archives/42401> <https://www.greatescapesdirect.com/wp-content/uploads/2022/07/ignadeac.pdf> <https://www.nzangoartistresidency.com/tiff-to-docx-crack-registration-code-x64-2022/> <http://tutorialspointexamples.com/?p=> <http://nelsonescobar.site/?p=4653> [http://www.superlisten.dk/wp-content/uploads/2022/07/Webcam\\_Motion\\_Detector.pdf](http://www.superlisten.dk/wp-content/uploads/2022/07/Webcam_Motion_Detector.pdf) <http://topfleamarket.com/?p=33570>